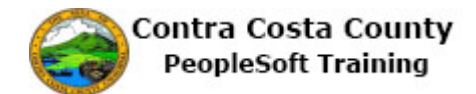

## **Adding an Email Address**

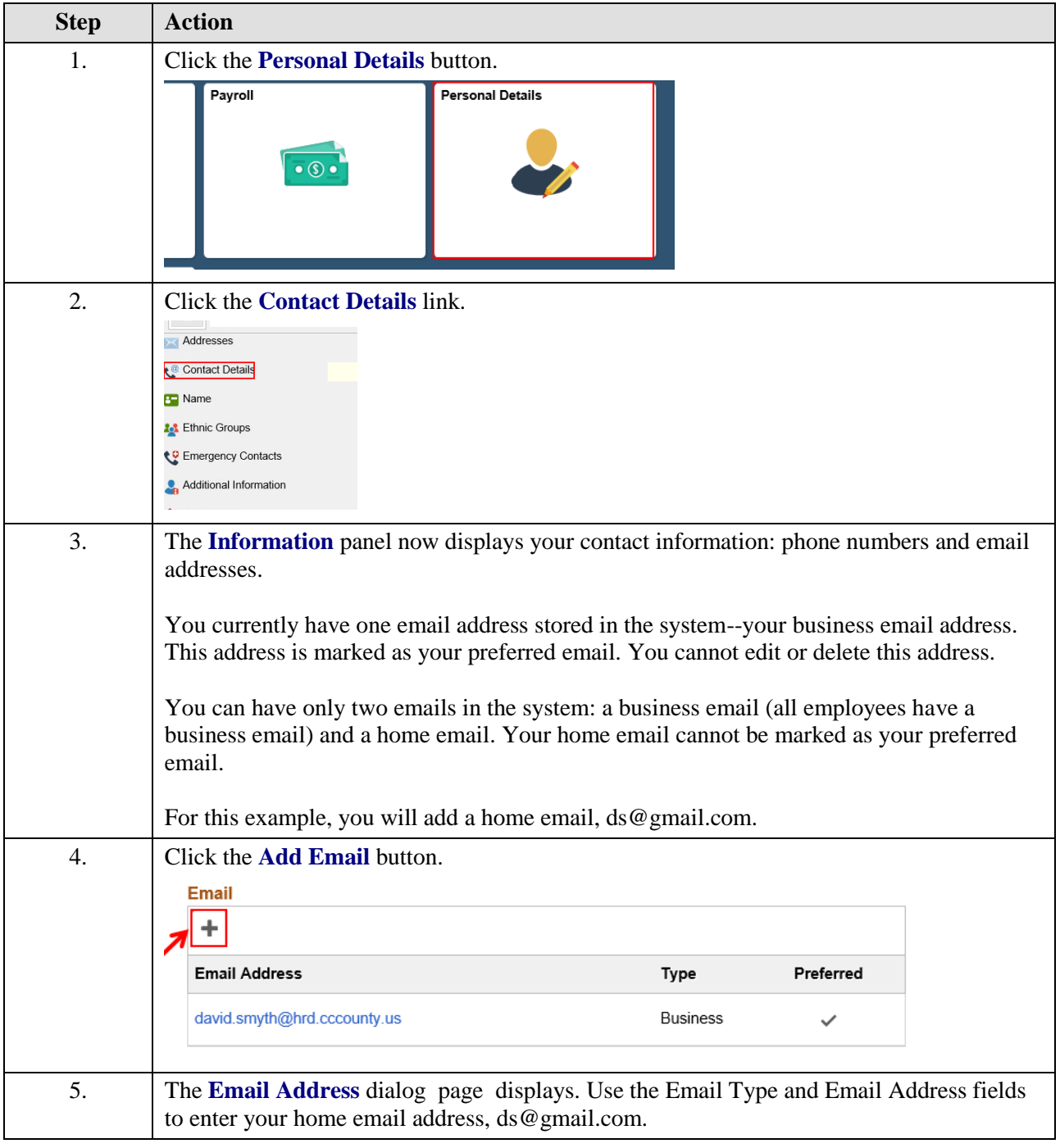

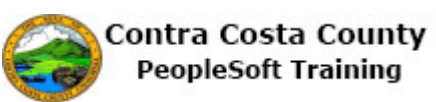

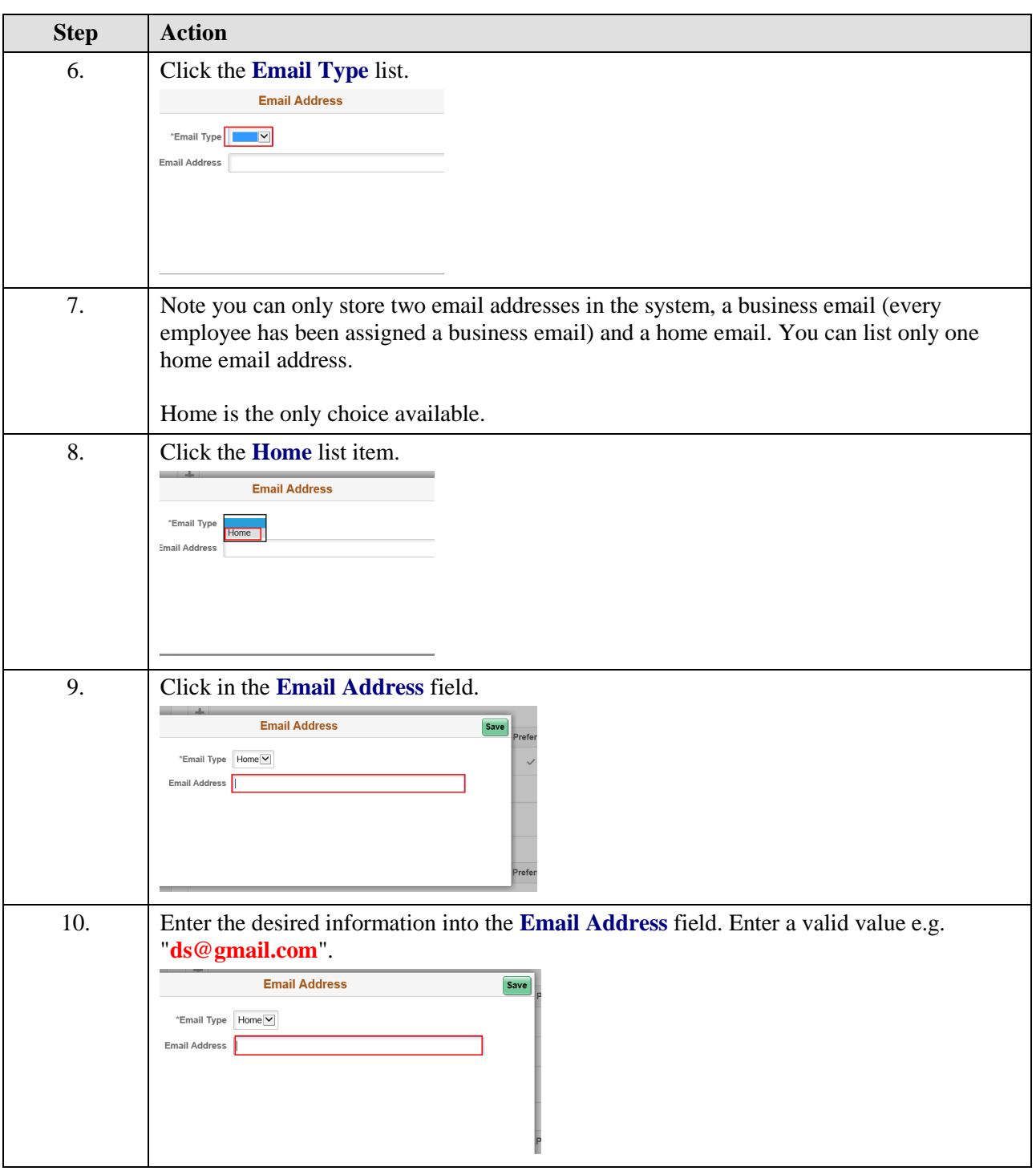

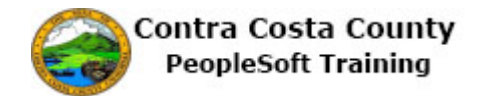

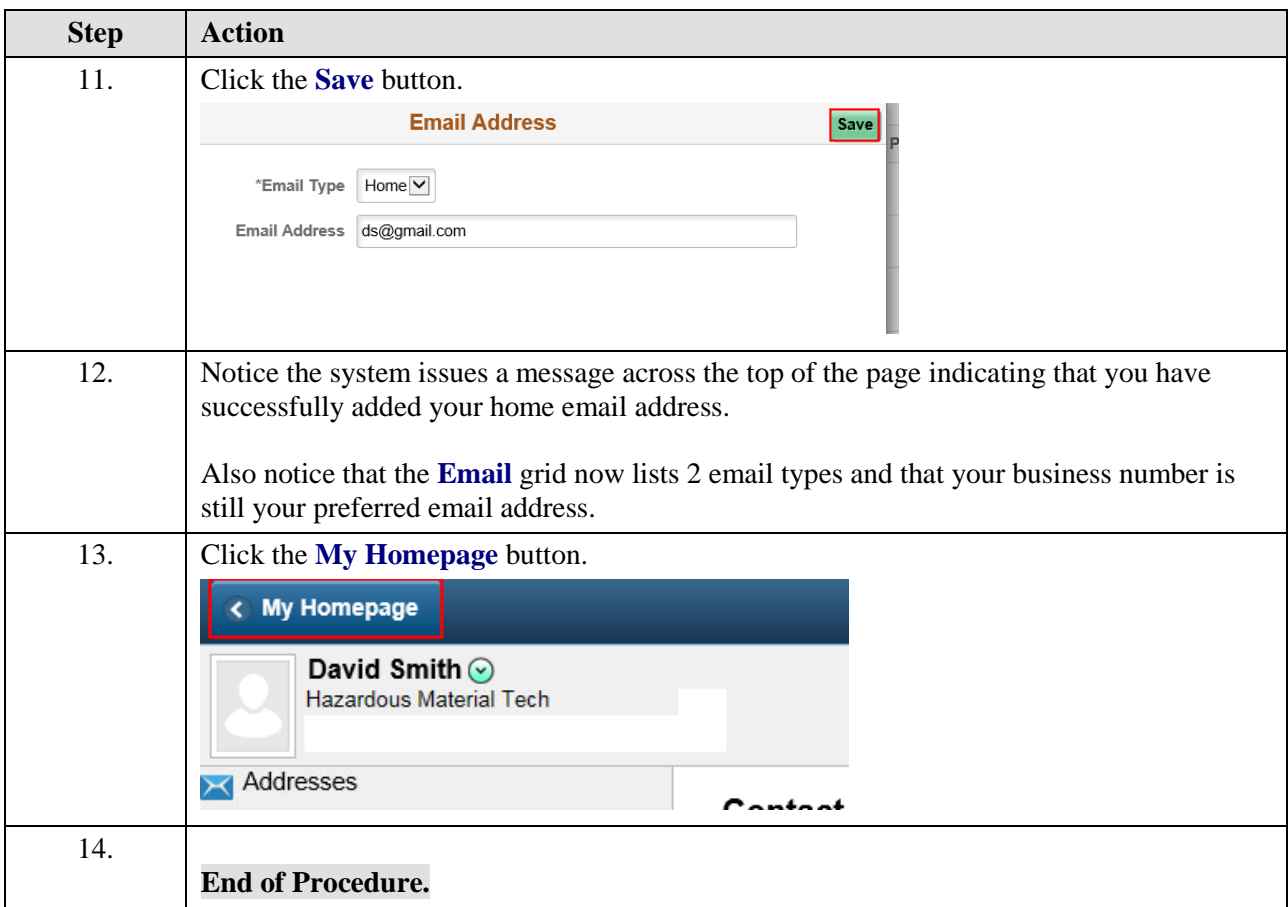